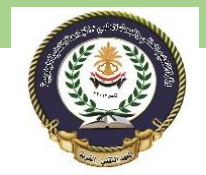

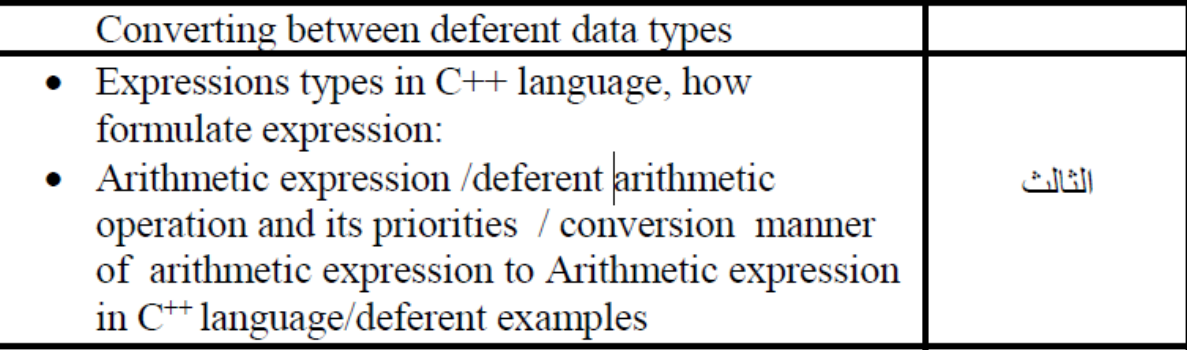

## **EXPRESSION IN C++**

"**Expression in C++** is form when we combine operands (variables and constant) and **C++ OPERATORS**."

Expression can also be defined as:

"**Expression in C++ is a combination of Operands and Operators**."

**OPERANDS IN C++ PROGRAM** are those values on which we want to perform perform operation.

There are **three** types of expressions:

- 1. **Arithmetic expression**
- 2. **Relational expression**
- 3. **Logical expression**

What is a **C++ OPERATOR**?

"**C++ OPERATORS are signs use to perform certain task e.g addition**" There are two kinds of operators:

**a) Unary operator b) Binary operator**

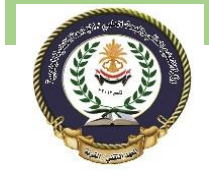

Southern Technical University Programming in C ++ course code CST100 Technical Institute / Qurna 0 lecturer: Israa Mahmood Hayder

What is the difference between Unary and Binary operator?

**Unary operators**:

*"Requires single operand item to perform operation".* **Binary operators:**

*"Required more than one operand item to perform operation".*

**Types of operators** :

- 1. Arithmetic operators
- 2. Relational operators
- 3. Logical operators
- 4. Increment and decrement operators
- 5. Assignment operator
- 6. Bit-wise operator

**Arithmetic Expression and Arithmetic operator**

"**An expression in which arithmetic operators are used is called arithmetic expression**".

For example an arithmetic expression is look just like that a+b=5 Explanation:

**LIST OF ARITHMETIC OPERATORS AND THEIR FUNCTIONS**

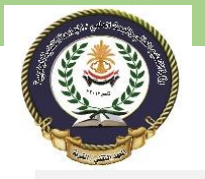

Southern Technical University Programming in C ++ course code CST100 Technical Institute / Qurna 0 lecturer: Israa Mahmood Hayder

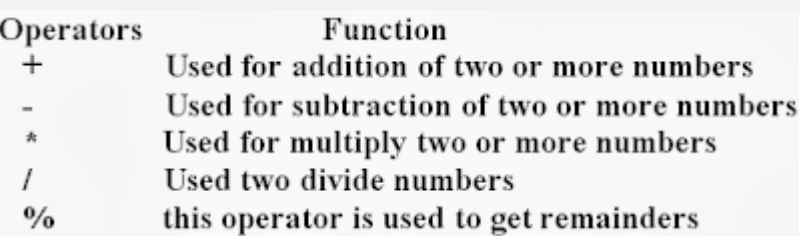

C++ basic operators and their functions

- o These are used for all kind of **numeric data**.
- o "%" is also called **modulus operator** it can be use only with integers.
- o **Unary operators** has higher precedence as compared to binary operators.
- $\circ$  3.Multiplication(\*) and Division(/) as higher priority than addition(+) and subtraction(-) where addition and division has equal priority.

**Modes of Arithmetic Expressions**

- 1. 1.Mixed arithmetic
- 2. 2.Real arithmetic
- 3. 3.Integer arithmetic

**1-Integer arithmetic mode** In this mode when arithmetic operation perform by using integer values **it always result an integer value**. for example: a=5 , b=5

 $a*b=25$ ,  $a/b=1$ ,  $a+b=10$ ,  $a-b=0$ 

Lecture No3

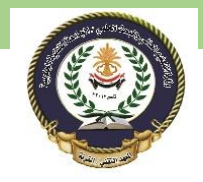

Technical Institute / Qurna 0 lecturer: Israa Mahmood Hayder

Southern Technical University Programming in C ++ course code CST100

**2-Real arithmetic mode**

In this mode when a arithmetic operation is performed by using

floating point numbers **it always result an floating value.** a=10.0 , b=5.0

a\*b=50.0 a/b=2.0 a+b=15.0 a-b=5.0

## **3-Mixed arithmetic mode**

In this mode when an arithmetic operation performed on float and

integer values **it always result a float value.**

For example:

a=10 , b=5.0

a\*b=50.0,a/b=2.0,a+b=15.0,a-b=5.0

## Example

int  $x = 100 + 50$ ;

Although the  $+$  operator is often used to add together two values, like in the example above, it can also be used to add together a variable and a value, or a variable and another variable:

## Example

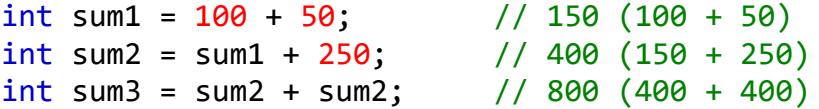

REFRENCE FROM : [https://fahad-cprogramming.blogspot.com/2011/08/expressions-and](https://fahad-cprogramming.blogspot.com/2011/08/expressions-and-operators-in-c.html)[operators-in-c.html](https://fahad-cprogramming.blogspot.com/2011/08/expressions-and-operators-in-c.html)